## <span id="page-0-1"></span>**Assign important issues to the project lead**

<span id="page-0-0"></span>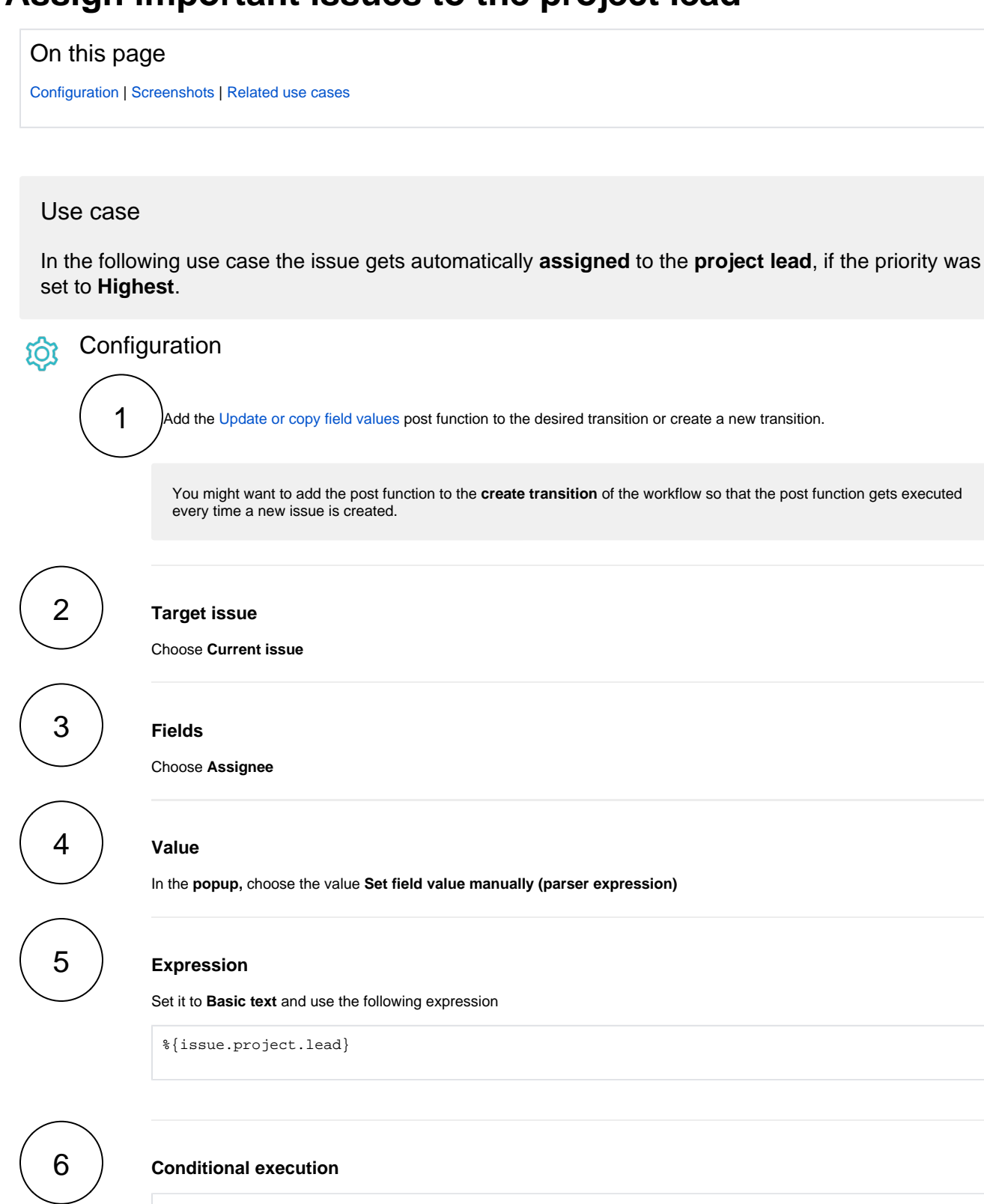

%{issue.priority} = "Highest"

By using this conditional execution, the assignee will only be updated, if the priority was set to **Highest**.

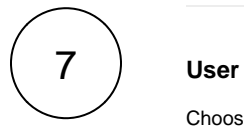

Choose **Current user**

<span id="page-1-0"></span>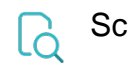

## **creenshots**

Update parameters of the Update or copy field values Function for this transition. Update parameters of the Update or copy field values Function for this transition.

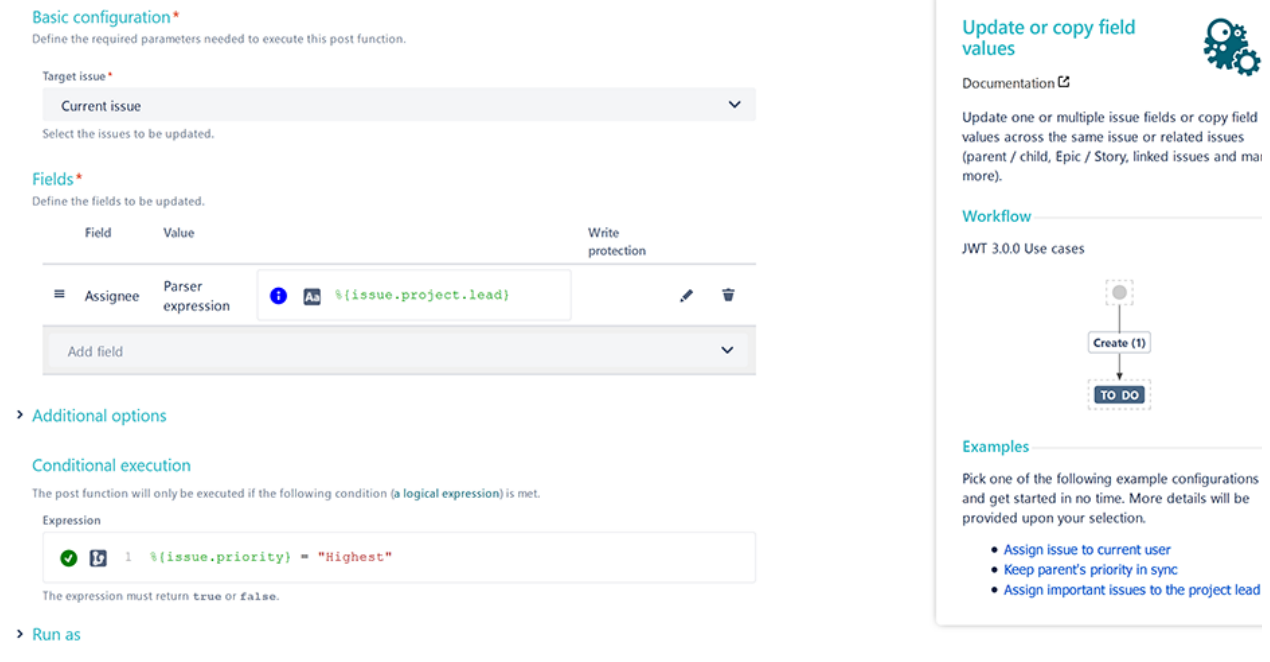

## Related use cases

<span id="page-1-1"></span>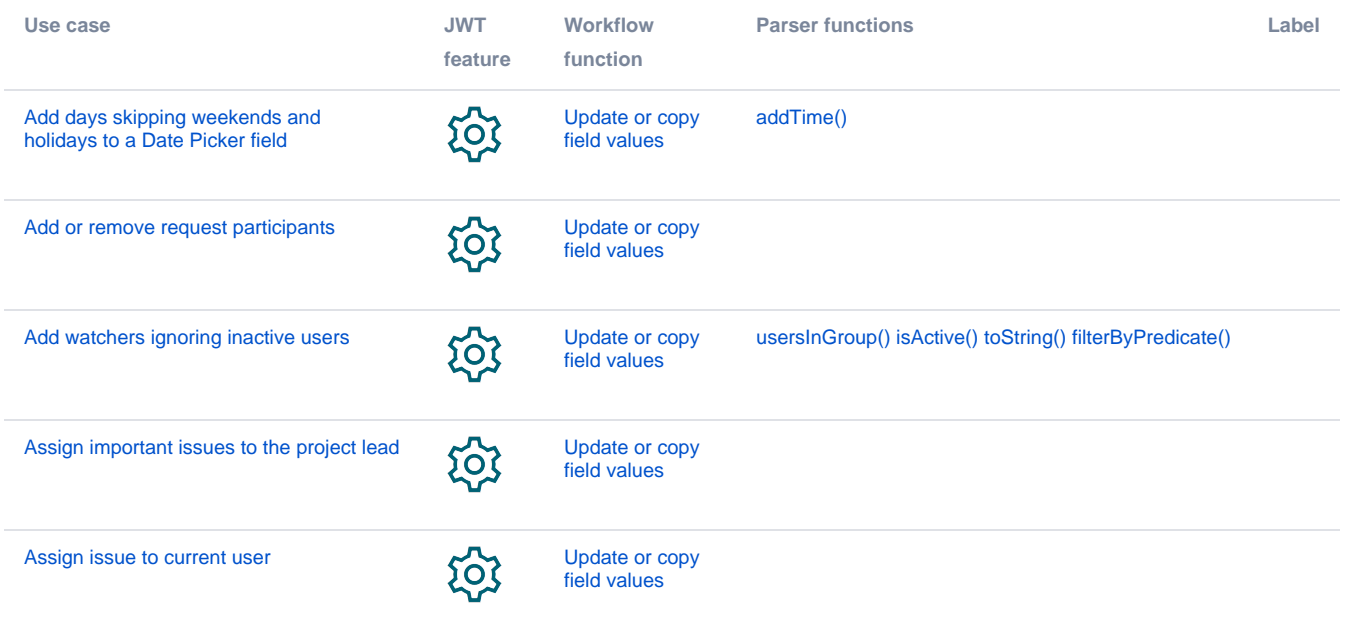

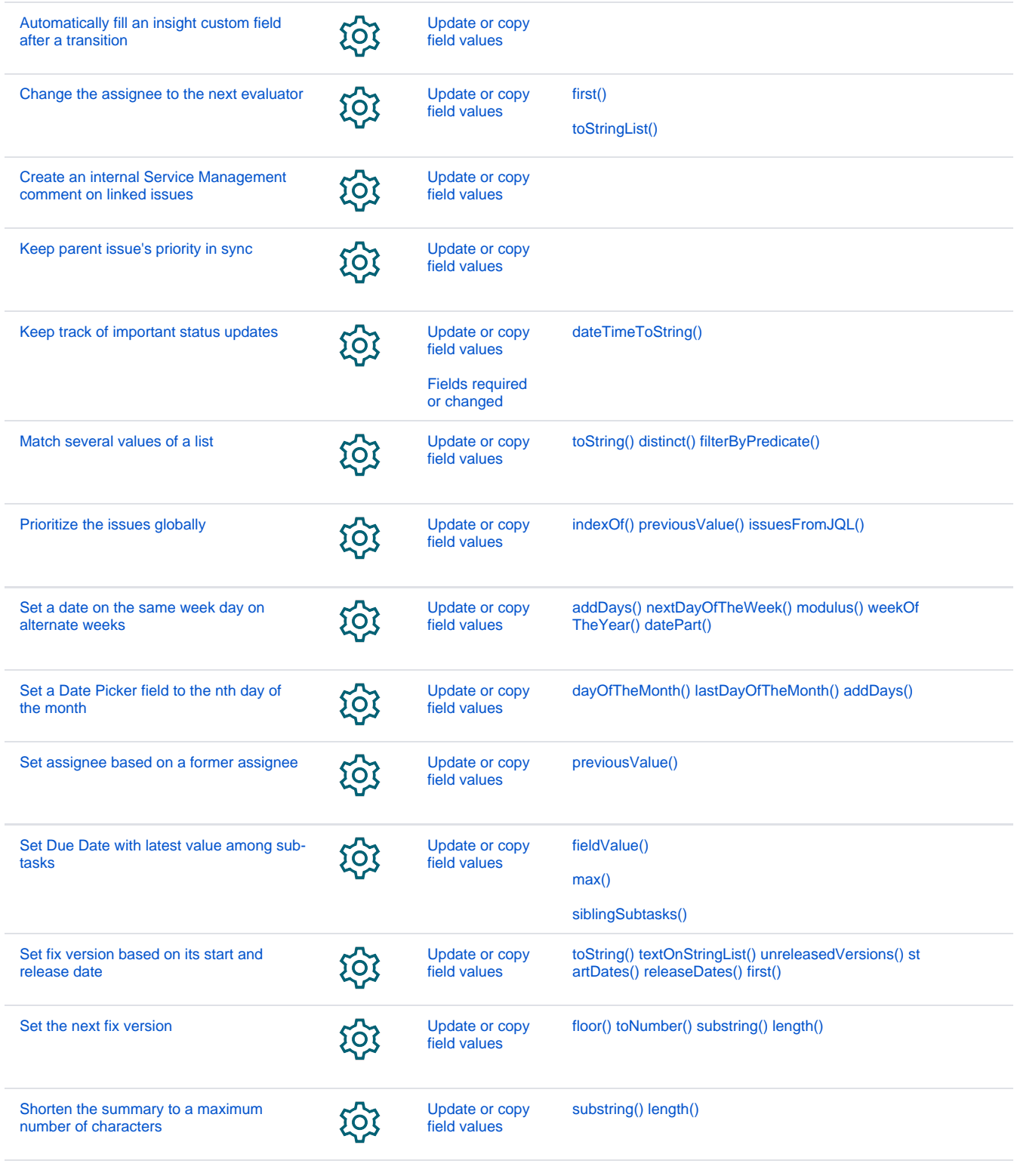

If you still have questions, feel free to refer to our [support](https://apps.decadis.net/display/DECADIS/Support) team.